# Cisco IOS �ã,  $\hat{a}\hat{\boldsymbol{\Theta}}^3$  IOS XE � Smart **Install** 機èf½ã,′ä¿�è∙ã�™ã,‹ã�Ÿã,�ã�«å¿…è¦�ã∙

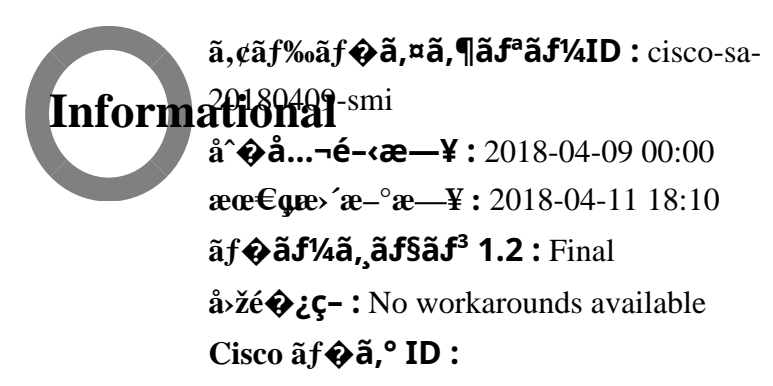

### 日本語ã�«ã,ˆã,‹æƒ…å ±ã�¯ã€�英語ã�«ã,ˆã,‹åŽŸæ–‡ã�®é�žå…¬å¼�ã∢

 $\mathbf{a}^{\dagger}$ , è $\ddot{\mathbf{\Theta}}$ 

��数週é-"ã€�ã,∙ã,<sup>1</sup>ã,<sup>3</sup>ã� Smart Install

機èf½ã�«é–¢é€£ã�™ã,‹ã�"ã��ã�¤ã�‹ã�®æ–‡æ›¸ã,′発表ã�—ã�¦ã�"ã�¾ã�™ã€,

�ã,Œã,‰ã�¯ã€�有åŠ<sup>1</sup>ã�ªã�¾ã�¾ã�«ã�—ã�¦ã�"ã,<å ´å�^ã�®èª¤ç″¨ã�®å�¯èf½æ Talos ãf-ãfã,° 1 ä»¶ã€�Cisco IOS ã�Šã,^ã�<sup>3</sup> IOS XE ã,½ãf•ãf^ã,¦ã,§ã,¢ ã,»ã,ãf¥ãfªãf†ã,£

 $a, \xi$ ãf‰ãf�ã,¤ã,¶ãfª ãf�ãfªãf‰ãf«ã�® 2018 å $1'$  3

æœ^ãfªãfªãf¼ã,<sup>1</sup>å^†ã�«å�«ã�¾ã,Œã�¦ã�"ã,‹ã,·ã,ªã,<sup>3</sup> ã,»ã,ãf¥ãfªãf†ã,£

ã,¢ãf‰ãf�ã,¤ã,¶ãfª 2 ä»¶ã�§ã�™ã€,

�知ã�®é«~ã�¾ã,Šã,′è€fæ...®ã�—ã�¦ã€�ã,∙ã,<sup>1</sup>ã,<sup>3</sup>ã�¯ã€�ä,�æ£å^©ç″¨ã�®è©¦ã�¿ã�«ã€ ��ç>®çš"ã�®ã�Ÿã,�ã�«ã€�ã,∙ã,<sup>1</sup>ã,<sup>3</sup>ã�¯ã€�Smart Install

関連ã�®è"†å¼±æ€§ã�®èª¤ç″¨ã�¾ã�Ÿã�¯ä¸�æ£å^©ç″¨ã�®å�¯è∫½æ€§ã�®ç∙©å′Œã�«é–٥

��ã,¢ãf‰ãf�ã,¤ã,¶ãfªã�¯ã€�次ã�®ãfªãfªã,¯ã,^ã,Šç¢ºèª�ã�§ã��ã�¾ã�™ã€, https://tools.cisco.com/security/center/content/CiscoSecurityAdvisory/cisco-sa-20180409-smi

è©3c<sup>10</sup>

# Smart Install �è"†å¼±æ€§ã�®å±¥æ´

æ¬jã�®èj¨ã�¯ã€�è"†å¼±æ€§ã�®ã�,ã,<Smart Install 機èf½ï¼^ã,¯ãf©ã,¤ã,¢ãfªãf^ã�Šã,^ã�3⁄ã�3⁄á@Ÿã�¯ãf‡ã,£ãf¬ã,¯ã,¿ï¼‰ã,′ç‰<sup>1</sup>定ã�—ã�¦ã�,

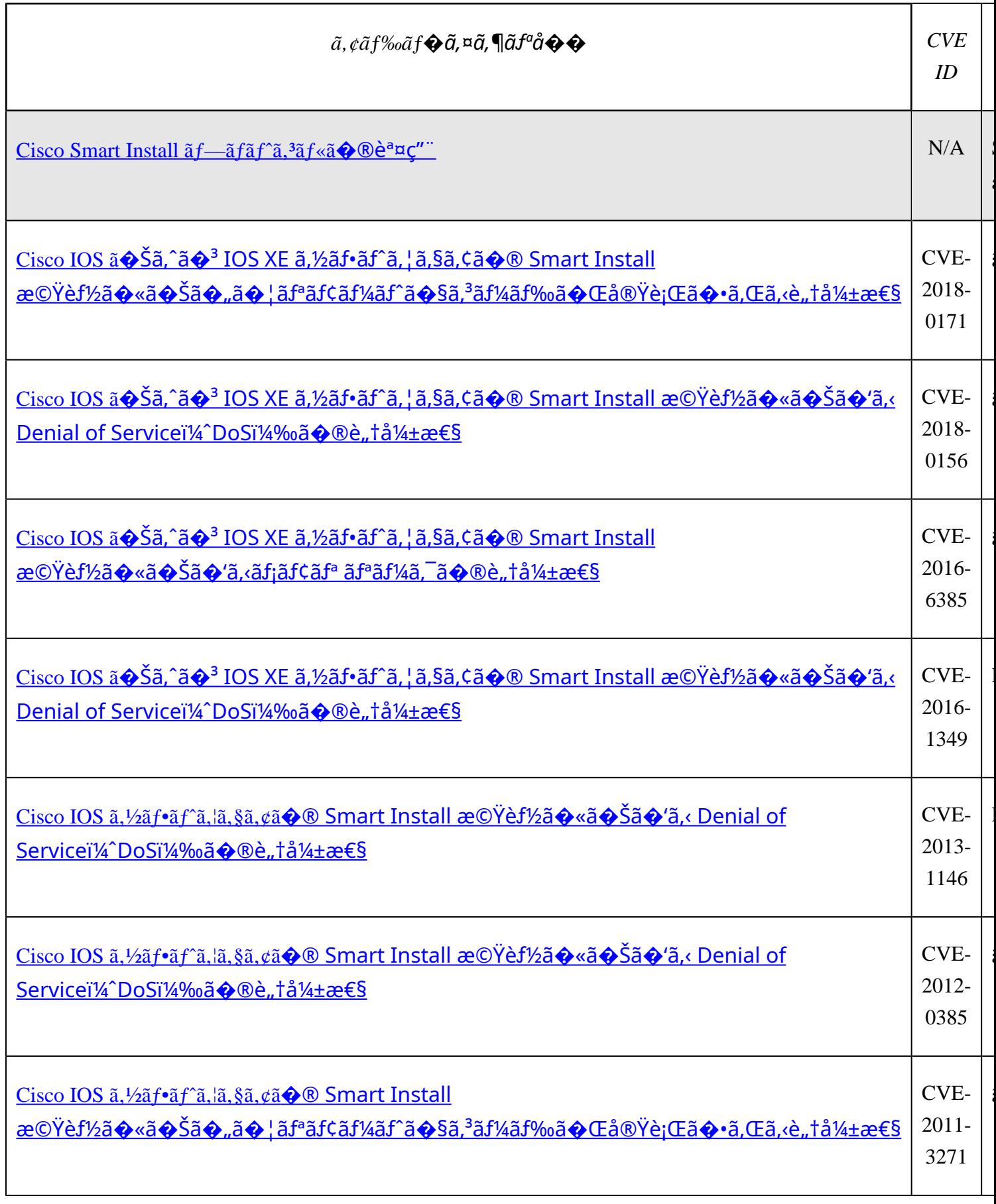

推奨ã�•ã,Œã,‹ã,¢ã,¯ã,∙ョãƒ<sup>з</sup>ã�®æ¦,è¦�

Smart Install

�«é-¢é€£ã�™ã,‹å•�題ã�‹ã,‰ãƒ�ãffãf^ワãf¼ã,¯ã,′ä¿�è∙ã�™ã,‹ã�Ÿã,�ã�«ã,∙ã,<sup>1</sup>ã,<sup>3</sup>ã�ŒæŽ¨å Install

機èf½ã,′実éš›ã�«ä½¿ç″¨ã�—ã�¦ã�"ã�ªã�"å ´å�ˆã�¯ã€�ã,»ãffãfˆã,¢ãffãf—完了後 no vstack

ã,3ãfžãf3ãf‰ã,'使ç''¨ã�—ã�¦ã�"ã�®æ©Ÿèf½ã,'ç"¡åŠ<sup>1</sup>ã�«ã�™ã,<ã�"ã�¨ã�§ã�™ã€,

��機èf½ã,′使ç″¨ã�—ã�¦ã�"ã,‹å ´å�~ï¼^ã�Šã,^ã�ªæœ‰åŠ<sup>1</sup>化ã�–ã�¦ã�Šã��å,  $a/a\frac{1}{2}c''$ a $\bigcirc$   $-a\bigcirc$  at  $\bigcirc$  TCP

4786ã�ã�®ç�€ä¿jãf^ãf©ãf•ã,£ãffã,¯ã,′ãf-ãfãffã,¯ã�—ã�¾ã�™ï¼^é�©å^‡ã�ªã,»ã,ãf¥ãfªãf†ã,± �ã,‰ã�«ã€�標準çš"ã�ªãf�ãffãf^ãf¯ãf¼ã,¯

 $\tilde{a}$ ,ȋ,ã $f$ ¥ã $f$ ªã $f$ tã, $f$ 管ç�†ã�®ä¸€ç′°ã�¨ã�—ã�¦ã€�既知ã�®ã,»ã,ã $f$ ¥ã $f$ ªã $f$ tã, $f$ è"†å¼±æ€§ã�

### è~å^¥ã�Šã,^ã�ªç∙©å′Œæ‰‹é†

ãf�ãffãf^ãf ãf¼ã, ¯ãf‡ãf�ã,¤ã,<sup>1</sup>ã�Œ Smart Install

�è"†å¼±æ€§ã�®å½±éŸ¿ã,′å�—ã�'ã,‹å�¯èƒ½æ€§ã�«ã�¤ã�"ã�¦æ‡¸å¿µã�Œã�,ã,‹å ´å�^ã

 $a\bar{a}/a$ ; $c$ "  $\bar{a}$   $\hat{\bullet}$   $-\tilde{a}$  $\hat{\bullet}$  ;  $\tilde{a}$ , $\tilde{a}$ , $\tilde{a}$ ,  $\tilde{a}$ , $f$  $\tilde{a}$ ,  $\tilde{a}$ ,  $\tilde{a}$ ,  $\tilde{a}$ ,  $\tilde{a}$ ,  $\tilde{a}$ ,  $\tilde{a}$ ,  $\tilde{a}$ ,  $\tilde{a}$ ,  $\tilde{a}$ ,  $\tilde{a}$ ,  $\tilde{a}$ ,  $\tilde{a}$ ,  $\$ �ã,»ã,ュリテã,£

ã,¢ãf‰ãf�ã,¤ã,¶ãfªã�§èª¬æ~Žã�∙ã,Œã�¦ã�"ã,<è"†å¼±æ€§ã�®å½±éŸ¿ã,′å�—ã�'ã,‹ãf�ã 2. <u>機èf½ã�Œæœ‰åŠ<sup>1</sup>åŒ-ã�∙ã,Œã�¦ã�"ã�¾ã�™ã�‹?</u> -

è©<sup>2</sup>å1⁄2"ã�®ã,1⁄2ãf•ãf^ã,¦ã,§ã,¢

 $\tilde{a}$ f $\hat{\mathbf{\Theta}}$ āf¼ã, ãf§ãf $^3$ ã,′実行ã $\hat{\mathbf{\Theta}}$ —ã $\hat{\mathbf{\Theta}}$ ¦ã $\hat{\mathbf{\Theta}}$ "ã,‹ãf‡ãf $\hat{\mathbf{\Theta}}$ ã,¤ã, $^1$ ã $\hat{\mathbf{\Theta}}$ ®å ´å $\hat{\mathbf{\Theta}}$ ^ã€ $\hat{\mathbf{\Theta}}$ Smart Install

ã,¯ãf©ã,¤ã,¢ãfªãf^機èf½ã�Œå~在ã�—ã�¦ã�"ã,‹ã�‹ã�©ã�†ã�‹ã,′確èª�ã�™ã,‹å¿...è

- 3. 次ã�®ã�"ã�šã,Œã�‹ã�®æ‰‹é †ã�«ã,^ã�£ã�¦ã€�è"†å¼±æ€§ã�®å½±éŸ¿ã,′å�—ã�′ĉ a.  $\mathcal{R} \odot \ddot{\Upsilon} \dot{\varepsilon} f^{1/2} \tilde{a}$ , 'c,  $\dot{a} \ddot{\S}^{1} \tilde{a} \dot{\S}^{1} \tilde{a} \dot{\S}^{1} \tilde{a} \dot{\S}^{1}$   $\tilde{a} \dot{\S}^{1} \tilde{a}$   $\tilde{b}$   $\tilde{a} \ddot{\S}^{1}$ 
	- $a, \tilde{a}, \tilde{a}, \tilde{a}, \tilde{a}, \tilde{a}, \tilde{a}, \tilde{a} \tilde{a}$  and  $\tilde{a}$  and  $\tilde{a}$  and  $\tilde{a}$  and  $\tilde{a}$  and  $\tilde{a}$  and  $\tilde{a}$  and  $\tilde{a}$  and  $\tilde{a}$  and  $\tilde{a}$  and  $\tilde{a}$  and  $\tilde{a}$  and  $\tilde{a}$  and  $\tilde{a}$ b. Smart Install  $\tilde{a}$  $\hat{Q}$ ,  $\tilde{a}$  $\hat{Q}$ ®ã,  $\tilde{c}$ ã,  $\tilde{a}$ ,  $\tilde{a}$ ,  $\tilde{a}$ ,  $\tilde{a}'$ ,  $\tilde{a}'$   $\tilde{e}$   $\tilde{m}$  $\tilde{Q}$  $\tilde{a}$  $\tilde{Q}$  $\tilde{m}$  $\tilde{a}$ ,  $\cdot$  ACL  $\tilde{a}$  $\hat{Q}$   $\tilde{a}$ ,  $\tilde{a}$  $\tilde{a$
	- ãf-ãf¬ãf¼ãf<sup>3</sup> ãf�ãfªã,∙ãfªã,°ï¼^CoPP)ã,′実装ã�™ã,‹ã�"ã�¨ã�«ã,^ã�£ã�¦ã€�ã�"ã�®æ©Ÿ

# Smart Install å°Žå...¥ãfªã,<sup>1</sup>ã,<sup>-</sup>

Cisco Smart Install ã� a te�æ-°ã�—ã�"ã, "a,¤ãffãf�i¼^通å a� a, ca, a, a, a, a, a,¤ãf¤ ã,<sup>1</sup>ã,¤ãffãf�)ã�®ã,¼ãfã,¿ãffãf�å°Žå…¥ã,′æ��ä¾᠈ã�™ã,‹ãf¬ã,¬ã,∙ãf¼æ©Ÿèf½ã�§ã�™ã€,ä»

æ-°æŠ€è¡"ã�¯ã€�Ciscoãƒ�ãffãf^ワãf¼ã,¯ãf—ラã,° ã,¢ãfªãf‰

ãf—ãf¬ã,¤æ©Ÿèf½ã�®ã,^ã�†ã�ªã€�æ–°ã�—ã�"ã,ªã,¤ãffãf�ã�®ã,»ã,ãf¥ã,¢

ã,»ãffãf^ã,¢ãffãf—ç″¨ã�®å¼∙ã��推奨ã�∙ã,Œã�¦ã�"ã�¾ã�™ã€,

ã,»ãffãf^ã,¢ãffãf—ã�«å¾"ã�Œã�£ã�¦ã��ã�¡ã,"ã�¨ç"¡åŠ<sup>1</sup>ã�«

�ã,Œã�ªã�"ã�‹ã€�ã�¾ã�Ÿã�¯ä¿�è·ã�•ã,Œã�¦ã€�ã,ªãfžãf¼ãf^ã�ªã,¤ãfªã,ªãf^ãf¼ãf«ã�

ãf•ã,¡ã,¤ãf«ã�® exfiltration

�ã,^ã�<sup>3</sup>ä¿®æ£ã,′ã€�ã�¨ã,Šã,�ã�'ã€�å�¯èf½ã�«ã�™ã,‹ã�"ã�¨ã�Œã�§ã��ã,Œã�°ã€,

 $a^1a^1a^2$  and  $a^2a^2a^2a^3$  and  $a^3a^1a^2a^2a^3$  and  $a^2a^2a^2a^2a^2a^2$ ��ã,<sup>1</sup>ãfžãf¼ãf^ã�ªã,¤ãf<sup>3</sup>ã,<sup>1</sup>ãf^ãf¼ãf« ãf‡ã,£ãf¬ã,¯ã,¿ãf¼ ã,<sup>1</sup>ã,¤ãffãf�ã�‹ãf«ãf¼ã,¿ã�§æ§‹æ^�ã�•ã,Œã�¦ã�"ã�¾ã�™ã€�å^¥å��çµ±å�^ã�•ã,Œã�Ÿí ãf‡ã,£ãf¬ã,¯ã,¿ãf¼ï¼^IBD)ã�¯ã€�ã�Šã,^ã�<sup>3</sup> 1�以ä Šã,<sup>1</sup>ãfžãf¼ãf^ã�ªã,¤ãf<sup>3</sup>ã,<sup>1</sup>ãf^ãf¼ãf« ã, af©ã,¤ã,¢ãfªãf^ã€�å^¥å��çµ±å�^ãf-ãf©ãfªãf� ã,¯ãƒ©ã,¤ã,¢ãƒ<sup>з</sup>ãƒ^ï¼^IBCs)å^‡ã,Šæ›¿ã�^ã�¾ã�™ã€,

ã,'ãfžãf¼ãf^ã�ªã,¤ãf<sup>3</sup>ã,<sup>1</sup>ãf^ãf¼ãf«æ©Ÿèf½ã�¯ã,¯ãf©ã,¤ã,¢ãf<sup>3</sup>ãf^ã�§ãf‡ãf•ã,©ãf«ãf^ã�§å^‡ã �ã,Šã�¾ã�™ã€, ç‰<sup>1</sup>定ã�®è¨å®šã�¯ã,<sup>1</sup>㣞ãf¼ã£^ã�ªã,¤ã£<sup>з</sup>ã,<sup>1</sup>ã£^㣼㣫  $\tilde{a}$ ,  $\tilde{a}$ f© $\tilde{a}$ , ¤ $\tilde{a}$ ,  $\tilde{c}$ af $^3$ ã $f^{\circ}$ ã $\Leftrightarrow$   $\tilde{a}$ ,  $^1$ ã $f^{\circ}$ ã $f$  $\tilde{a}$ ,  $^2$ ã $f^{\circ}$ ã $\tilde{a}$ f $^2$ ã $f^{\prime\prime}$ ã $f$ «

 $\tilde{a}$ . Eã $f$ ‹, ¯ã, ¿ã $f$ ¼ã $\boldsymbol{\hat{\Theta}}$ Œœ~Žç¤ºçš"ã $\boldsymbol{\hat{\Theta}}$ «è ¨å®šã $\boldsymbol{\hat{\Theta}}$ ™ã, ‹å¿...è¦ $\boldsymbol{\hat{\Theta}}$ ã $\boldsymbol{\hat{\Theta}}$ ΋ $\boldsymbol{\hat{\Theta}}$ ,ã, ‹ä €œ– $^{\prime}$ ã $\boldsymbol{\hat{\Theta}}$ â $^{\prime}$ ≠ã,Šæ›¿ã $\boldsymbol{\hat{\Theta}}$ 

# $\mathrm{a}^{1/2\pm6}\mathrm{\ddot{Y}}$ ¿ã,'å $\bm{\Theta}$ —ã $\bm{\Theta}$ 'ã $\bm{\Theta}$ Ÿ IOSã $\bm{f} \bm{\Theta}$ ã $\bm{f}$ ¼ã, ã $\bm{f}$ §ã $\bm{f}^3$ ã $\bm{\Theta}$ Šã,^ã $\bm{\Theta}^3$  IOS XE �確èª�

Cisco IOS  $\tilde{a}$  $\tilde{\boldsymbol{\Theta}}$ Šã,  $\tilde{a}$  $\tilde{\boldsymbol{\Theta}}^3$  IOS XE  $\tilde{a}$ ,  $\frac{1}{2}$ á $\tilde{a}$ ,  $\tilde{a}$ ,  $\tilde{a}$ ,  $\tilde{a}$ ,  $\tilde{a}$ ,  $\tilde{c}$ 

éj§å®¢ã�Œ Cisco IOS ã�Šã,^ã�<sup>3</sup> IOS XE

ã,½ãf•ãf^ã,¦ã,§ã,¢ã�®è"†å¼±æ€§ã�,ã�®å...¬é-‹ã,′å^¤å^¥ã�™ã,‹ã�®ã,′助ã�'ã,‹ã�Ÿã,�ã�« Cisco

�ãf"ãf¼ãf«ã,'ã€�å�"ã,¢ãf‰ãf�ã,¤ã,¶ãfªã�«èª¬æ~Žã�Œã�,ã,‹è"†å¼±æ€§ã,'解汰ã�™ã,‹ä» ãfªãfªãf¼ã,<sup>1</sup>ã�«å½±éŸ¿ã,'ä,Žã�^ã,< Cisco Security Advisory ã,'è~å^¥ã�™ã,< <u>Cisco</u>  $\overline{\text{1OSa}}, \frac{1}{2} \tilde{a} f \cdot \tilde{a} f \hat{a}, \vert \tilde{a}, \tilde{g} \tilde{a}, \varrho$ 

ãf�ã,§ãffã,«ãf¼æ��ä¾»ã�—ã�¾ã�™ã€�ï¼^「最å^�ã�«ã€�困定ã�•ã,Œã,‹ï¼‰ã€, è©<sup>2</sup>当ã�™ã,<å ´å�^ã€�ãf"ãf¼ãf«ã�¯ã�¾ã�Ÿä»¥å‰�ã�®ãfªãfªãf¼ã,<sup>1</sup>ã,′æ^»ã�—ã�¾ã�™è~

<sub>éj§å®¢ã�¯æ¬¡ã�®ã,¿ã,<sup>1</sup>ã,¯ã,′行ã�†ã�®ã�«ã�"ã�®ãƒ"ールã,′使ç‴¨ã�§ã��ã�¾ã�™:</sub>

- 1ã�¤ä»¥ä¸Šã�®ãƒªãƒªãƒ¼ã,ªã,′ドãƒãƒfプダã,¦ãƒ $^3$ ãfªã,<sup>1</sup>ãf^ã�‹ã,‰é�択ã�™ã,‹ã�‹ã€�ã�¾ã�Ÿã�¯è§£æž�ã�™ã,‹ã�Ÿã,�ã�«ãf"ãf¼ãf«ã
- èş£æž�ã�™ã,<ツールã�®ã�Ÿã,�ã�® show version ã, <sup>3</sup>ãfžãf<sup>3</sup>ãf‱ã�®å‡°åŠ›ã,′å...¥åŠ›ã�—ã�¦ä¸‹ã�•ã�"
- ∙ 最æ–°yã�¿è¾¼ã�¾ã,Œã�Ÿãfãf–ãfªã,±ãf¼ã,∙ãf§ãfªã�«ã�™ã�¦ã�¦ã�®ä»¥å‰�ã�«å... **Cisco Security**

Advisory�ç‰<sup>1</sup>定ã�®ã,¢ãƒ‰ãƒ�ã,¤ã,¶ãƒªã€�ã�¾ã�Ÿã�¯ã�™ã�<sup>1</sup>ã�¦ã�®ã,¢ãƒ‰ãƒ

 $\tilde{a}f^{\alpha}\tilde{a}f^{\gamma}\tilde{a}f^{\gamma}\tilde{a}$ ,  $\tilde{a}$ ,  $\tilde{\Phi}$ ,  $\tilde{a}$ ,  $\%$ ,  $\tilde{a}$ ,  $\tilde{a}$ ,  $\tilde{a}$ ,  $\tilde{a}$ ,  $\tilde{a}$ ,  $\tilde{a}$ ,  $\tilde{a}$ ,  $\tilde{a}$ ,  $\tilde{a}$ ,  $\tilde{a}$ ,  $\tilde{a}$ ,  $\tilde{b}$   $\tilde{c}$   $\tilde{c}$   $\tilde{c}$ 

�ã,‰å½±éŸ¿ã,′å�—ã�'ã�™ã,‹ã�‹ã�©ã�†ã�‹å^¤å^¥ã�™ã,‹ã�Ÿã,�ã�«ã€�Cisco.com  $\tilde{a}$   $\otimes$  ® Cisco IOS $\tilde{a}$ ,  $\frac{1}{2}$  $\tilde{a}$   $f$   $\cdot$   $\tilde{a}$ ,  $\tilde{a}$ ,  $\tilde{a}$ ,  $\tilde{a}$ ,  $\varphi$ 

<u>ãf�ã,§ãffã,«ãf¼ã,′</u>使ç````ã�™ã,‹ã�‹ã€�ã�¾ã�Ÿã�¯â€″次ã�®ãf•ã,£ãf¼ãf«ãf‰ã�§â€¦ Cisco IOSã,½ãf•ãf^ã,¦ã,§ã,¢ã�¾ã�Ÿã� Cisco IOS XE ã,½ãf•ãf^ã,¦ã,§ã,¢

ãfªãfªãf¼ã,<sup>1</sup>ã,′â€″ã�Ÿã�¨ã�^ã�°ã€�15.1(4)M2 ã�< 3.13.8S 入力ã�—ã�¦ä¸‹ã�•ã�":

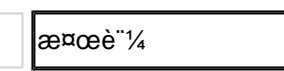

# è,,†å¼ $\pm$  � ã $\bf{f}$ ‡ã $\bf{f}$ � $\bf{\tilde{a}}$ ,¤ã, $\bf{^1}$ ã� $\bf{\mathfrak{G}}$ e $\bf{\tilde{c}}$ ° $\bf{\tilde{a}}$ ^¥

### 有努ã�« ã�ªã.‹ã.ªãƒžãƒ¼ãƒˆã�ªã.¤ãƒªã.ªãƒˆãƒ¼ãƒ« ã, āf©ã,¤ã,¢ãfªãf^ã�Œä»~ã�"ã�¦ã�"ã,‹ãf‡ãf�ã,¤ã,<sup>1</sup>ã�®ç¢ºèª�

次ã�®ä¾ã�¯æœ‰åŠ<sup>1</sup>ã�« ã�ªã,‹ã,<sup>1</sup>ãfžãf¼ãf^ã�ªã,¤ãf<sup>3</sup>ã,<sup>1</sup>ãf^ãf¼ãf«  $\tilde{a}$ ,  $\tilde{a}$ f© $\tilde{a}$ , $\tilde{a}$  $\tilde{a}$ , $\tilde{a}$  $\tilde{f}$  and  $\tilde{f}$  and  $\tilde{g}$  and  $\tilde{g}$ ,  $\tilde{a}$   $\tilde{\phi}$ ,  $\tilde{a}$ ,  $\tilde{\phi}$ ,  $\tilde{a}$ ,  $\tilde{a}$ ,  $\tilde{a}$ ,  $\tilde{a}$ ,  $\tilde{a}$ ,  $\tilde{a}$ ,  $\tilde{a}$ ,  $\tilde{a}$ , vstack config  $\tilde{a}$ , $3\tilde{a}f\tilde{z}\tilde{a}f^3\tilde{a}f\%$ o $\tilde{a}$  $\boldsymbol{\Theta}$  $\mathbb{B}$ à $\vdash$ ° $\tilde{a}S$ o $\tilde{a}$ , $\{c\}$  $\mathbb{B}$  $\boldsymbol{\Theta}$ — $\tilde{a}$  $\boldsymbol{\Theta}$  $\mathbb{V}\tilde{a}$ ,, $\tilde{a}$  $\boldsymbol{\Theta}$  $\mathbb{B}$  $\tilde{a}$  $\boldsymbol{\Theta}$  $\tilde{s}$  $\boldsymbol{\Theta}$  $\mathbb$  $\tilde{a}$  $\hat{\bullet}$ "ã. Œã. ‰ã $\hat{\bullet}$   $\tilde{a}$ .  $\tilde{a}$ fžã $f$ ¼ $\tilde{a}f$ ^ã  $\hat{\bullet}$  ªã. ¤ã $f$ <sup>3</sup>ã.  $\tilde{a}$ a $f$ ´ã $f$ ¼ $\tilde{a}f$ « ã, ̃ãf©ã,¤ã,¢ãfªãf^機èf½ã� 有åŠ<sup>1</sup>ã�« �ã,<ã�"ã�¨ã,'å"¯ä,€ã�®å‡ºåŠ›ã�§ã�™c¤ºã�™:

 $\lt$ #root $>$ 

Switch1#show vstack config | include Role

Role: Client (SmartInstall enabled)

 $\langle$ #root $\rangle$ 

switch2# show vstack config Capability: Client

Oper Mode: Enabled

Role: Client

### $\text{TCP\~af} \boldsymbol{\hat{\phi}}$ ã $\text{f} \text{\%a} \text{f}$  4786 ã $\boldsymbol{\hat{\phi}}$ Så $\boldsymbol{\hat{\phi}}$ —ä $\text{g}$ jã $\boldsymbol{\hat{\phi}}$ ™ã,‹ã $\text{f}\text{\#a} \text{f} \boldsymbol{\hat{\phi}}$ ã,¤ã, $\text{\#a} \text{f} \boldsymbol{\hat{\phi}}$ ®ç¢ $\text{\#e}}$ a

次ã�®ä¾‹ã�¯show tcp è¦�ç´"ã�®å‡°åŠ›ã,′ã�™ã�<sup>1</sup>ã�¦ç¤°ã�—ã�Ÿã"ã�®ã�§ã�™ | Cisco Catalyst  $\tilde{a}$ ,  $\tilde{a}$ ,  $\tilde{a}$   $\tilde{f}$   $\tilde{f}$   $\tilde{f}$   $\tilde{f}$   $\tilde{\Phi}$   $\tilde{\Phi}$   $\tilde{\Phi}$   $\tilde{\Phi}$  4786

ã,<sup>3</sup>ãfžãf<sup>3</sup>ãf‰ã,'å�«ã,�ã�¦ä¸‹ã�•ã�"ã,<sup>1</sup>ãfžãf¼ãf^ã�ªã,¤ãf<sup>3</sup>ã,<sup>1</sup>ãf^ãf¼ãf« ã,¯ãf©ã,¤ã,¢ãf<sup>3</sup>ãf^  $\tilde{a}$ 5 $\tilde{\boldsymbol{\Theta}}$ āf¼ $\tilde{a}$ f l'¼ $\tilde{a}$ 786i¼‰ TCP  $\tilde{a}$  $\boldsymbol{\Theta}$  $\tilde{a}$  $\tilde{\boldsymbol{\Theta}}$  $\tilde{a}$  $\tilde{\boldsymbol{\Theta}}$  $\tilde{a}$  $\tilde{\boldsymbol{\Theta}}$  $\tilde{a}$  $\tilde{\boldsymbol{\Theta}}$  $\tilde{a}$  $\tilde{\boldsymbol{\Theta}}$  $\tilde{a}$  $\tilde{\boldsymbol{\Theta}}$  $\tilde{a}$  $\tilde{\boldsymbol{\Theta}}$ 

Switch#show tcp brief all | include 4786  $\star$   $\star$ Switch#

LISTEN

次ã�®ä¾،ã�¯ show tcp è¦�ç´"ã�®å‡°åŠ›ã,′ã�™**ã�<sup>1</sup>ã�¦**礰ã�—ã�Ÿã"ã�®ã�§ã�™ | Cisco Catalyst ã, <sup>1</sup>ã, ¤ãffãf�ã�« 4786 ã,<sup>3</sup>ãfžãf<sup>3</sup>ãf‰ã,'å�«ã,�ã�¦ä¸‹ã�•ã�"ã,<sup>1</sup>ãfžãf¼ãf^ã�ªã,¤ãf<sup>3</sup>ã,<sup>1</sup>ãf^ãf¼ãf« ã,¯ãf©ã,¤ã,¢ãf<sup>3</sup>ãf^  $\tilde{a}$  $\hat{\Phi}$   $\tilde{a}$ ,  $\tilde{a}$ fžāf¼ $\tilde{a}$ f $\tilde{a}$ ,  $\tilde{a}$ g $\tilde{a}$ , $\tilde{a}$ af $\tilde{a}$ f $\tilde{a}$ f $\tilde{a}$ sf $\tilde{a}$ f $\tilde{a}$ ,  $\tilde{a}$ f $\tilde{a}$ f $\tilde{a}$ f $\tilde{a}$ f $\tilde{a}$ in $\tilde{a}$ r $\tilde{a}$ f $\tilde{a}$ f $\tilde{a}$ f $\tilde{a$  $a, \xi$ ãf‰ãf¬ã,<sup>1</sup>ã�«æŽ¥ç¶šã�§ã��ã€�: 10.69.12.117):

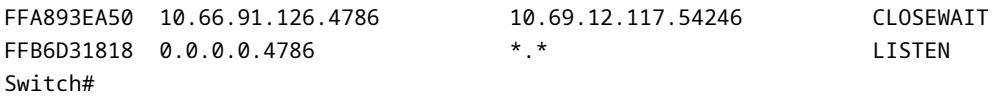

以ä¸<ã�®ä°<é …ã�«æ<sup>з</sup>¨æ"�ã�—ã�¦ä¸<ã�•ã�":ã�"ã�®ãƒ¡ã,½ãƒfãf‰ã�¯ã,<sup>1</sup>マーãƒ^ã�ªã,¤ãƒ ã, ¯ãf©ã,¤ã,¢ãfªãf^ã�¨ã�—ã�¦å‹•作ã�™ã,‹ãf‡ãf�ã,¤ã,<sup>1</sup>ã�¨ã,<sup>1</sup>ãfžãf¼ãf^ã�ªã,¤ãfªã,<sup>1</sup>ãf^ãf¼ãf« ãf‡ã,£ãf¬ã,¯ã,¿ãf¼ã�¨ã�—ã�¦å‹•作ã�™ã,‹ãf‡ãf�ã,¤ã,<sup>1</sup>ã�®é-"ã�§åŒ°å^¥ã�§ã��ã�¾ã�›  $\tilde{a}$  $\hat{\boldsymbol{\Theta}}$ — $\tilde{a}$  $\hat{\boldsymbol{\Theta}}$ Y $\tilde{a}$  $\hat{\boldsymbol{\Theta}}$  $\tilde{c}$  $\tilde{a}$  $\hat{\boldsymbol{\Theta}}$  $\tilde{c}$   $\tilde{a}$  $\hat{\boldsymbol{\Theta}}$ show vstack config

 $a^3a^f$ žã $f^3a^f$ ‰ã $\ddot{\mathbf{\Phi}}$   $\ddot{\mathbf{\Phi}}$ è $f$ ½ã $\mathbf{\hat{\Phi}}$ ªé™ $\mathbf{\hat{\Phi}}$ ã,Šå¥½ã $\mathbf{\hat{\Phi}}$ ¾ã,Œã $\mathbf{\hat{\Phi}}$ ¾ã $\mathbf{\hat{\Phi}}$ ™ã€,

# $\tilde{\mathbf{a}}$ ,' $\tilde{\mathbf{a}}$ fž $\tilde{\mathbf{a}}$ f' $\tilde{\mathbf{a}}$ f´ $\tilde{\mathbf{a}}$  $\boldsymbol{\Theta}$ °ã,¤ã $\mathbf{f}^3$ ã, $^1$ ã $\tilde{\mathbf{a}}$ f´ $\tilde{\mathbf{a}}$ f¼ã $\tilde{\mathbf{a}}$ kã,'ç"¡åŠ $^1$ ã $\boldsymbol{\Theta}$ « �ã.<ã�"ã�¨

### 「vstackã<del>۞</del>ã,<sup>3</sup>ãfžãf<sup>3</sup>ãf‰ã,′癰行ã�—ã�ªã�"ã�§ä¸‹ã�∙ã�"

Ciscoã, <sup>1</sup>ã,¤ãffãf�ã�®æ£å, ã�ªé...�ç½®ã�«ã€�管ç�†è€...ã�¯æ©Ÿèf½ã�Œã,ªãfšãf¬ãf¼ã,∙ãf§ã  $\tilde{a}$ ,  $\tilde{a}$ f© $\tilde{a}$ , $\tilde{a}$ , $\tilde{a}$ , $\tilde{f}$  $\tilde{a}$ f $\tilde{f}$  $\tilde{c}$ ,  $\tilde{g}$ , $\tilde{g}$ , $\tilde{g}$ , $\tilde{g}$ , $\tilde{g}$ , $\tilde{g}$ , $\tilde{g}$ , $\tilde{g}$ , $\tilde{g}$ , $\tilde{g}$ , $\tilde{g}$ , $\tilde{g}$ , $\tilde{g}$ , $\tilde{g}$ , $\tilde{g}$ , $\tilde$ ã,<sup>1</sup>ãfžãf¼ãf^ã�ªã,¤ãf<sup>3</sup>ã,<sup>1</sup>ãf^ãf¼ãf«æ©Ÿèf½ã� vstack ã,<sup>3</sup>ãfžãf<sup>3</sup>ãf‰ã�§ç"¡åŠ<sup>1</sup>ã�« �ã,<ã�"ã�¨ã�Œã�§ã��ã�¾ã�›ã,"ã€,

# å^¶é™�ã�™ã,‹ã,<sup>1</sup>ãfžãf¼ãƒ^ã�ªã,¤ãƒªã,<sup>1</sup>ãƒ^ール  $\tilde{a}$ , $\tilde{a}$ , $\tilde{a}$ , $\tilde{a}$ , $\tilde{a}$ , $\tilde{a}$

### 使ç"ä �å�¯èf½ã�ªã€Œvstack ç"¡ã�—ã€�ã,ªãƒžãƒªãƒ‰ã�‹ã,¼ãƒ ã,¿ãffãf�é…�å,™ã,^ã,Šå¤šã��ã�®ã�Ÿã,�ã�«ä½¿ç"¨ã�•ã,Œã,‹ã,<sup>1</sup>ãfžãf¼ãf

### vstack

ã,3ãfžãf3ãf‰ã�Œå^©ç″¨ã�§ã��ã�ªã�"ã�¾ã�Ÿã�¯ã�¨ã�"ã,�ã�§ã,1ãfžãf¼ãf^ã�ªã,¤ãf<sup>3</sup>ã,<sup>1</sup>ã! ã,¿ãffãf�é…�å,™ã�®ã�Ÿã,�ã�«ä½¿ç″¨ã�•ã,Œã,‹ãf�ãffãfˆãf¯ãf¼ã,¯ã�«é–¢ã�—ã�¦ã�¯ã€� IBD ã� ã�'ãf�ãf¼ãf^4786 ã�®ã�™ã�<sup>1</sup>ã�¦ã�® IBCs ã�« TCP 接ç¶šã�Œã�,ã,‹ã�"ã�¨ã,′確èª�ã�™ã,‹å¿…è¦�ã�Œã�,ã,Šã�¾ã�™ã€,

ç®<sub>İ</sub>ç�†è€...ã� Cisco

影響ã,′å�—ã�'ã�Ÿãf‡ãf�ã,¤ã,<sup>1</sup>ã�®ã,′ãfžãf¼ãf^ã�ªã,¤ãf<sup>3</sup>ã,<sup>1</sup>ãf^ãf¼ãf«é...�å,™ã�®ã�Ÿã,�ã<

- $\tilde{a}$ , $\tilde{a}f^{3}\tilde{a}$ ,  $\tilde{a}f^{1}\tilde{a}f^{4}\tilde{a}f$   $\tilde{a}$ ,  $\S\tilde{a}$ , $\tilde{a}q\tilde{a}$ ,  $\tilde{a}q\tilde{a}$ ,  $\tilde{a}q\tilde{a}f^{3}\tilde{a}f^{5}\tilde{a}f^{6}\tilde{a}f^{7}\tilde{a}f^{7}\tilde{a}f^{7}\tilde{a}f^{8}\tilde{a}f^{8}\tilde{a}f^{8}\tilde{a}f^{1}\tilde{a}f^{7$
- 

 $\tilde{a}$ , $\tilde{a}$ f $\tilde{a}$ f $\tilde{a}$ j $\tilde{a}$ f $\tilde{a}$ , $\tilde{a}$ , $\tilde{a}$ , $\tilde{a}$ ,  $\tilde{a}$  ACL  $\tilde{a}$  $\boldsymbol{\Theta}$  = 10.10.10.1  $\tilde{a}$  $\boldsymbol{\Theta}$  $\tilde{a}$  $\tilde{a}$ , $\tilde{a}$ , $\tilde{a}$  $\tilde{f}$  $\tilde{a}$  $\tilde{f}$  $\tilde{a}$  $\tilde{f}$  $\tilde{a$  $\tilde{a}$ ftã,£ $\tilde{a}$ f‹, $\tilde{a}$ , $\tilde{a}$ f¼ï¼ $\tilde{a}$ IBD) $\tilde{a}$  $\odot$ ® IP $\tilde{a}$ , $\tilde{a}$ f‰ $\tilde{a}$ f‹, $\tilde{a}$  $\odot$ Šã, $\tilde{a}$  $\odot$  $\tilde{a}$  10.10.10.200  $\tilde{a}$ �s $\tilde{a}$ �, $\tilde{a}$ ,‹ $\tilde{a}$ , $\tilde{a}$ fž $\tilde{a}$ f⁄a $\tilde{a}$ → $\tilde{a}$ ,¤ $\tilde{a}$ f $^3$  $\tilde{a}$ , $^1$  $\tilde{a}$ f $^2$  $\tilde{a}$ , $^3$  $\tilde{a}$ , $^4$  $\tilde{a}$ , $^5$  $\tilde{a}$  $\tilde{a}$  $\tilde{a}$  $\tilde{a}$ , $^3$  $\tilde{a}$  $\tilde{a}$  $\tilde{a}$  $\til$ ã,¢ãf‰ãf¬ã,<sup>1</sup>ã�®æ¬¡ã�®ä¾‹ã�®ã,^ã�†ã�«ã€�見ã�^ã,‹ã�‹ã,,ã�—ã,Œã�¾ã�›ã,":

ip access-list extended SMI\_HARDENING\_LIST permit tcp host 10.10.10.1 host 10.10.10.200 eq 4786 deny tcp any any eq 4786 permit ip any any

�� ACL ��ã,Œã�‹ã,‰ã�™ã�<sup>1</sup>ã�¦ã�® IBCs ã�®ã�™ã�<sup>1</sup>ã�¦ã�® IP

 $\tilde{a}$ ,¤ã $f^3$ ã,¿ã $f$ ¼ã $f$ •ã,§ã,¤ã, $^1$ ã $\bm{\Theta}$ §å±•é–‹ã $\bm{\Theta}$ •ã,Œã,‹å¿…è¦ $\bm{\Theta}$ ã $\bm{\Theta}$ ΋ $\bm{\Theta}$ ,ã,Šã $\bm{\Theta}$ ¾ã $\bm{\Theta}$ ™ã€, ã $\bm{\Theta}$ ۞ $\bm{\Theta}$ ã,Œã $\bm{\Theta}^-$ **IBD** 

�ã,^ã�£ã�¦ã,<sup>1</sup>ã,¤ãffãf�ã�Œæœ€å^�ã�«é...�å,™ã�•ã,Œã,<ã�¨ã��押ã�™ã�"ã�¨ã�Œ

# è;½åŠ ã�®ã,µãƒ�ーãƒ^

機èf½ã�¯ã�¾ã�ã�¥ã�Ÿã�¯ãf‡ãf�ã,¤ã,<sup>1</sup>ã,′ç-′ã�†ã�Ÿã,�ã�«æœ‰åŠ<sup>1</sup>ã�«

�������確èª�ã�™ã,‹ã,^ã�†ã�«ã,µãf�ãf¼ãf^ã�Œè¦�æ±,ã�™ã,‹é¡§å®¢∂ ãf�ãf¼ãf ï¼^ã,¢ãf‰ãf�ãfªã,1ãf‰

ã,µãƒ¼ãƒ"ã,<sup>1</sup>ã€�TACã€�ç‰ï¼‰ã�«é€£çµ¡ã�—ã€�Cisco

�ã,^ã�£ã�¦è¦�æ±,ã�•ã,Œã,‹ã,^ã�†ã�«è¿½åŠ è©<sup>3</sup>ç′°ã,′æ��ä¾>ã�™ã,‹å¿...è¦�ã�Œã�,ã,Šã

# å�,è€fè<sup>3</sup>‡æ-™

### $\tilde{a}$ ,» $\tilde{a}$ , $\tilde{a}$ f¥ $\tilde{a}$ f $*$  $\tilde{a}$ f $*$  $\tilde{a}$ , $\tilde{a}$ , $\tilde{a}$  $\tilde{a}$ f‰ $\tilde{a}$ f $\tilde{a}$  $\tilde{a}$ , $\tilde{a}$  $\tilde{a}$ , $\tilde{a}$

実行è"†å¼±æ€§

Cisco IOS $\tilde{a}$ , 1/2 $\tilde{a}$ f• $\tilde{a}$ f^ $\tilde{a}$ ,  $\tilde{a}$ , 8 $\tilde{a}$ ,  $\tilde{a}$ ,  $\tilde{a}$  f $\tilde{a}$ f $\tilde{a}$ f $\tilde{a}$ f $\tilde{a}$ f $\tilde{a}$ f $\tilde{a}$ f $\tilde{a}$ f $\tilde{a}$ f $\tilde{a}$ f $\tilde{a}$ f $\tilde{a}$ f $\tilde{a}$ f $\tilde{a}$ f $\tilde{a}$ f $\$  $a, \mu a f$ % $a f' a^{-1} a c' a \bullet b$ ,  $a \bullet \Phi$ ,  $a^2 h + a^2 h$ 

Cisco IOSã, ½ã f•ã f^ã, ¦ã, §ã, ¢ ã, ¦ã fžã f¼ã f^ã � ªã, ¤ã f<sup>3</sup>ã, <sup>1</sup>ã f^ã f¼ã f«  $a.ua.f$ <sup>1</sup>ã,<sup>1</sup>æ $a$ <sup>3</sup> $\bullet$ , a $\bullet$ ®è, tå14±æ $\epsilon$ §

Cisco IOS �ã,^ã�<sup>3</sup> IOS XE ã,½ãf•ãf^ã, ¦ã,§ã,¢ ã,<sup>1</sup>ãfžãf¼ãf^ã�ªã,¤ãf<sup>3</sup>ã,<sup>1</sup>ãf^ãf¼ãf«  $a, \mu a f$ % $a f' a^{-1} a c' a \bullet b$ ,  $a \bullet \Phi$ ,  $a^2 h + a^2 h$ 

Cisco IOS  $\tilde{a}$  $\hat{\bullet}$ Šã,  $\tilde{a}$  $\hat{\bullet}$ <sup>3</sup> IOS XE ã, ½ã $f$ •ã $f$ `ã, ¦ã,§ã,¢ ã,<sup>1</sup>ã $f$ žã $f$ ¼ã $f$ `ã $\hat{\bullet}$ ªã,¤ã $f$ <sup>3</sup>ã,<sup>1</sup>ã $f$ ´ã $f$ ¼ã $f$ «  $\tilde{a}$ fi $\tilde{a}$ f $\tilde{c}$  $\tilde{a}$ f $\tilde{f}$  $\tilde{a}$  $\tilde{f}$  $\tilde{y}$  $\tilde{a}$  $\tilde{b}$  $\tilde{a}$  $\tilde{b}$  $\tilde{b}$  $\tilde{b}$  $\tilde{c}$  $\tilde{b}$  $\tilde{c}$  $\tilde{b}$ 

Cisco ã,<sup>1</sup>ãfžãf¼ãf^ã�ªã,¤ãf<sup>3</sup>ã,<sup>1</sup>ãf^ãf¼ãf« <u>ãf—ãfãf^ã,<sup>3</sup>ãf«èª¤ç″¨ï¼^最å^�é€�é�"ã�•ã,Œã�Ÿ 14-Feb-2017)</u>

Cisco IOS  $\tilde{a}$  $\hat{\bullet}$ Šã, $\hat{a}$  $\hat{\bullet}$ <sup>3</sup> IOS XE ã,½ã $f$ •ã $f$ ^ã,¦ã,§ã,¢ ã, ${}^1$ ã $f$ žã $f$ ¼ã $f$  $\hat{a}$  $\hat{\bullet}$ ªã,¤ã $f$ <sup>3</sup>ã, ${}^1$ ã $f$ ã $f$ ¼ã $f$ «  $\tilde{a}$ ,  $\tilde{a}$ i,  $\tilde{a}$ ,  $\tilde{a}$ )  $\tilde{a}$ ,  $\tilde{a}$ ,  $\tilde{a}$ ,  $\tilde{a}$ ,  $\tilde{a}$ ,  $\tilde{a}$ ,  $\tilde{a}$ ,  $\tilde{a}$ ,  $\tilde{a}$ ,  $\tilde{a}$ ,  $\tilde{a}$ ,  $\tilde{a}$ ,  $\tilde{a}$ ,  $\tilde{a}$ ,  $\tilde{a}$ ,  $\tilde{a}$ ,  $\tilde{a}$ ,  $\tilde{a}$ ,

Cisco IOS �ã, ̂ã�<sup>3</sup> IOS XE ã, ½ãf•ãf ̂ã, ¦ã, §ã, ¢ ã, <sup>1</sup>ãfžãf¼ãf ̂ã�ªã, ¤ãf<sup>3</sup>ã, <sup>1</sup>ãf ̂ãf¼ãf« ãfªãf¢ãf¼ãf^ã.<sup>3</sup>ãf¼ãf‰ 実èiŒè"†å¼±æ€§ï¼^最å^�é€�é�"ã�•ã.Œã�Ÿ28-Mar-2018ï14<sub>%</sub>

### $\tilde{a}$ f- $\tilde{a}$ f $\tilde{a}$ , $\circ$  $\tilde{a}$ f $\hat{\bullet}$  $\tilde{a}$ , $\tilde{a}$  $\tilde{a}$  $\tilde{f}$  $\hat{a}$

Cisco  $\tilde{a}f-\tilde{a}f\tilde{a}$ .  $\tilde{a}f\hat{\bullet} \tilde{a}$ .  $\tilde{a}f\tilde{a}f\tilde{a}f\tilde{a}f\tilde{a}f\tilde{a}f\tilde{a}f$ Cisco PSIRT  $\hat{a}f'$  Cisco <u>ã, <sup>1</sup>ãfžãf¼ãf^ã�ªã,¤ãfªã, 1ãf^ãf¼ãf«æ©Ÿèf½ã�®æ½œåœ¨çš"ã�ªæ¿«ç″¨ã,′ã€�軽æ¿ã�—ã€�æ¤c</u> 27-Feb-2017i1/4%

Cisco Talos ãf-ãfã. ° ãf�ã, <sup>1</sup>ãf^ã€�「ã, 1ãfžãf¼ãf^ã�ªã,¤ãf<sup>3</sup>ã, 1ãf^ãf¼ãf« ã. ¯ãf©ã.¤ã.¢ãf<sup>3</sup>ãf^ ãf—ãfãf^ã,ªãf«æ¿«ç″¨ã�®ã�Ÿã,�ã�® Cisco ã,«ãf�ãf¬ãffã, ã€�ï¼^é€�é�″ã�•ã,Œã�Ÿ 27-Feb-2017ï14‰

Cisco Talos  $\tilde{a}f-\tilde{a}f\tilde{a}$ , $\circ$ 

ãf�ã.<sup>1</sup>ãf^å�±é™°ã�ªcжæ…‹ã�®ã€�「é‡�è!�ã�ªã.¤ãfªãf•ãf©ã.<sup>1</sup>ãf^ãf©ã.¯ãf�ãf£:  $e^{\alpha^2}a^0$ ,  $\tilde{a}$ ,  $\tilde{c}$  $\tilde{a}$ ,  $\tilde{a}$ ,  $\tilde{a}f^{\prime\prime}$  $\tilde{a}$ ,  $\tilde{a}$ ,  $\tilde{a}$ ,  $\tilde{a}$ ,  $\tilde{a}$ ,  $\tilde{a}$ ,  $\tilde{a}$ ,  $\tilde{a}$ ,  $\tilde{a}$ ,  $\tilde{a}$ ,  $\tilde{a}$ ,  $\tilde{a}$ ,  $\tilde{a}$ ,  $\tilde{a}$ ,  $\tilde{a}$ ,  $\tilde$ 

ã. af©ã.¤ã.¢ãf<sup>3</sup>ãf^ã.′ã€�ã.¿ãf¼ã.<sup>2</sup>ãffãf^ã�¨ã�—ã�¾ã�™ï¼^é€�é�"ã�•ã,Œã�Ÿ 5-Apr-2018ï14%

# $\tilde{a}$ f,  $\tilde{a}$ f $\tilde{a}$ f«å $\tilde{\boldsymbol{\Theta}}$ Šã $\tilde{\boldsymbol{\Theta}}$ <sup>3</sup>è; ½åŠ å $\boldsymbol{\Theta}$ , ç...§

Cisco IOSã, 1/2ãf•ãf^ã, la sa, ¢ ãf◆ã, sãffã, «ãf14

TALOS ã.<sup>1</sup>ãfžãf¼ãf^ã�ªã,¤ãf<sup>3</sup>ã,<sup>1</sup>ãf^ãf¼ãf«æ¤œå‡° ãf"ãf¼ãf«

ã. <sup>1</sup>ã fžã f¼ã f^ã�ªã,¤ã fªã, lã f^ã f¼ã f« ã, ªã fªã f•ã, £ã,®ã f¥ã f¬ã f¼ã, ·ã f§ã fª ã,¬ã,¤ã f‰

# ä»~éŒ<sup>2</sup>â€"ã,<sup>1</sup>ãfžãf¼ãf^ã�ªã,¤ãf<sup>3</sup>ã,<sup>1</sup>ãf^ãf¼ãf«æ©Ÿèf½è¦å'Š

### 自å<•ãf‡ã,£ã,»ãf¼ãf–ãf« ã,<sup>1</sup>ãfžãf¼ãf^ã�ªã,¤ã5<sup>3</sup>ã,<sup>1</sup>ã5^ã5¼ã5«

Cisco ãf�ã, <sup>o</sup> ID CSCvd36820 ã�<ã,‰ã�®å¤‰æ>´ã,'çµ±å�^ã�™ã,<ã,½ãf•ãf^ã,¦ã,§ã,¢ ãfªãfªãf¼ã,<sup>1</sup>ã�§ã�¯è‡ªå‹•ãf‡ã,£ã,»ãf¼ãf–ãf«ã�Œãf–ãf¼ãf^ã�®å¾Œã�§ã�¨ã�™ã��ã,¼ãf  $\tilde{a},$ ¿ãffãf $\hat{\mathbf{\Theta}}$ é... $\hat{\mathbf{\Theta}}$ å,™ã $\hat{\mathbf{\Theta}}$ Ί½¿ç‴ã $\hat{\mathbf{\Theta}}$ •ã,Œã $\hat{\mathbf{\Theta}}$ ¦ã $\hat{\mathbf{\Theta}}$ "ã $\hat{\mathbf{\Theta}}$ ªã $\hat{\mathbf{\Theta}}$ "ã, $^1$ ã,¤ãffãf $\hat{\mathbf{\Theta}}$ 検凰ã"ã�—ã€�Cisco ã,<sup>1</sup>ãfžãf¼ãf^ã�ªã,¤ãf<sup>3</sup>ã,<sup>1</sup>ãf^ãf¼ãf« ã, ¯ãf©ã,¤ã,¢ãf<sup>3</sup>ãf^機èf½ã€,

### 「vstack c.,;ã�—ã€�ã,<sup>3</sup>ãfžãf<sup>3</sup>ãf‰ã�®ã,µãf�ãf¼ãf^

 $\tilde{a}$ ,  $\tilde{a}$ fž $\tilde{a}$ f $\tilde{a}$ áf $\tilde{a}$ ,  $\tilde{a}$ f $\tilde{a}$ ,  $\tilde{a}$ f $\tilde{a}$ f $\tilde{a}$ f«  $\tilde{a}$ ,  $\tilde{a}$ ,  $\tilde{a}$ f $\tilde{c}$ a $\tilde{a}$ ,  $\tilde{a}$ f $\tilde{a}$  f $\tilde{a}$  f $\tilde{a}$  f $\tilde{a}$   $\tilde{a}$   $\tilde{a}$   $\tilde{a}$  ã, °ã fã f¼ã f� ãf« è ¨ 定 ã, <sup>3</sup>ã fžãf<sup>3</sup>ãf‰ã�®ä½; ç" ¨ ã� ¯ Cisco å•�é; Œ CSCtj75729 ï¼~TCPãf�ãf¼ãf^ã�®ã,<sup>1</sup>ãfžãf¼ãf^ã�ªã,¤ãf<sup>3</sup>ã,<sup>1</sup>ãf^ãf¼ãf« ãf‡ãf•ã,©ãf«ãf^ã,µãf¼ãf"ã,<sup>1</sup>ã,′ã�®ã�Ÿã,�ã�®ä¿®æ£ã�§ 4786)ç· ã,�ã,‹èf½åŠ›å°Žå...¥ã�•ã,Œã�¾ã�›ã,"ã�§ã�—ã�Ÿã€, Cisco IOS ã�‹ IOS XE ã.½ãf•ãf^ã.¦ã.§ã.¢ã�®ãfªãfªãf¼ã.<sup>1</sup>ã.uãf�ãf¼ãf^ã�Œã.<sup>1</sup>ãfžãf¼ãf^ã�ªã.¤ãf<sup>3</sup>ã.<sup>1</sup>ãf^ãf¼ãf«  $\tilde{a}$ ,  $\tilde{a}f$ © $\tilde{a}$ , $\tilde{a}g$ , $\tilde{a}f^3$  $\tilde{a}f^3$ æ© $\tilde{v}$ è $f$ ½ $\tilde{a}$  $\Theta$ — $\tilde{a}g$  $\tilde{a}g$ — $v$ stack ã,<sup>3</sup>ãfžãf<sup>3</sup>ãf‰ã�ªã�"å ´å�^ã€�ãfªãfªãf¼ã,<sup>1</sup>ã� Cisco å•�題 CSCtj75729 ��ã,�ã�®ä¿®æ£ã�Œå�«ã�¾ã,Œã�¦ã�"ã�¾ã�›ã,"ã€,

## 「vstackã<del>۞</del>ã,<sup>3</sup>ãfžãf<sup>3</sup>ãf‰ã�¯ãfªãfãf¼ãf‰ã,′渡ã�£ã�¦æŒ�ç¶šã�—ã�¾ã

 $\mathbf{a}^3$ : vstack  $\tilde{a}$ ,  $\tilde{a}$  fž $\tilde{a}$  f $\tilde{a}$  f‰ $\tilde{a}$   $\boldsymbol{\Theta}$  Cisco IOS  $\tilde{a}$  $\boldsymbol{\Theta}$  S $\tilde{a}$ ,  $\tilde{a}$  $\boldsymbol{\Theta}$   $\tilde{a}$  IOS XE ã,½ãf•ãf^ã,¦ã,§ã,¢ã�®æ¬¡ã�®ãfªãf¼ã,<sup>1</sup>ã�§ Cisco å•�題 CSCvd99197 �ã,^ã,<ãfªãfãf¼ãf‰ã,′æjã�£ã�¦æŒ�ç¶šã�—ã�¾ã�×ã,":

- Cisco Catalyst 4500  $\tilde{a}$  $\tilde{\phi}$ Šã,  $\tilde{a}$  $\tilde{\phi}$ <sup>3</sup> 4500-X ã,  $\tilde{a}$  $f$ <sup>a</sup> $\tilde{a}$  $f$ <sup> $\tilde{a}$ </sup> $\tilde{a}$ , $\tilde{a}$  $\tilde{a}$  $f$  $\tilde{a}$  $f$  $\tilde{a}$  $f$  $\tilde{a}$  $f$  $\tilde{a}$  $f$  $\tilde{a}$  $f$  $\tilde{a}$  $f$  $\tilde{a}$  $f$  $\tilde{a}$
- Cisco Catalyst 6500 ã,  $\tilde{a}f^2\tilde{a}f^1/4\tilde{a}$ ,  $\tilde{a}$ ,  $\tilde{a}I\tilde{a}$ ,  $\tilde{a}I\tilde{a}f$ ,  $\tilde{a}I\tilde{a}f$ ,  $\tilde{a}I\tilde{a}f$ ,  $\tilde{a}I\tilde{a}f$ ,  $\tilde{a}I\tilde{a}f$ ,  $\tilde{a}I\tilde{a}f$ ,  $\tilde{a}I\tilde{a}I$ ,  $2|SY111\tilde{$
- Cisco Industrial Ethernet 4000  $\tilde{a}$ ,  $\tilde{a}f^*\tilde{a}f^*\tilde{a}g^*$ ,  $\tilde{a}f^*\tilde{a}f^*\tilde{a}f^*\tilde{e}$ : 15.2(5)E2 $\tilde{a}\in \bigotimes$ 15.2(5)E2a
- Cisco ME 3400  $\tilde{a}$  $\hat{\boldsymbol{\phi}}$ Šã,  $\tilde{a}$  $\hat{\boldsymbol{\phi}}$ <sup>3</sup> ME 3400E  $\tilde{a}$ ,  $\tilde{a}$ f<sup>a</sup> $\tilde{a}$ f¼ $\tilde{a}$ , $\tilde{a}$  $\tilde{a}$ , $\mu$  $\tilde{a}$  $f$  $\hat{\boldsymbol{\phi}}$  $\tilde{a}$ ffá $f$  $\tilde{a}$ , $\tilde{c}$  $\tilde{a}$ , $\tilde{a}$  $\tilde{a}$ , $\tilde{a}$ , $\til$  $\tilde{a}$ , a $\tilde{a}$  fastf $\hat{a}$ : 12.2(60) EZ11

��ã,Œã,‰ã�®ãƒªãƒªãƒ¼ã,<sup>1</sup>実行ã�—ã�¦ã�"ã,‹é¡§å®¢å�'ã�'ã�« Cisco ã�¯

nonaffected

ãfªãfªãf¼ã,<sup>1</sup>ã�«ã,¢ãffãf—ã,°ãf¬ãf¼ãf‰ã�¾ã�Ÿã�¯ãf€ã,¦ãfªã,°ãf¬ãf¼ãf‰ã�™ã,‹ã�‹ã€�ã�¾å vstack

ã,3ãfžãf3ãf‰ã,`å†�æ§‹æ^�ã�—ã�ªã�"ã�Ÿã,�ã�«ã,ªãf¼ãf^ãf¡ãf¼ã,∙ãf§ãf<sup>3</sup>ã,′ç½®ã��ã�"ã�¨ã

### æ—¢å~ã�®ã,<sup>1</sup>ãfžãf¼ãf^ã�ªã,¤ãf<sup>3</sup>ã,<sup>1</sup>ãf^ãf¼ãf«ï¼^SMI)ãf—ãfã,»ã,<sup>1</sup>

vstack  $\tilde{a}$ ,  $3\tilde{a}$  f  $\tilde{a}$  f  $3\tilde{a}$  f  $\%$   $\tilde{a}$   $\Theta$   $\tilde{a}$   $\Theta$   $\tilde{v}$  è  $\Gamma$  SMI

ãf—ãfã,»ã,<sup>1</sup>ã,′å¼·å^¶çµ,ä°†ã�—ã�¾ã�›ã,"ã�Œã€�Newè¦�æ±,ã,′é<sup>~2</sup>ã�Žã�¾ã�™ã€,

vstack �å...¥ã,‰ã�ªã�"æ™,ã€�以å‰�ã�«

ã, ~ãf©ã,¤ã,¢ãfªãf^ã�~ãf—ãfã,»ã,'ã�Œå®Œä°†ã�‹å¤±æ•—ã�¾ã�§å®Ÿè¡Œã�—ç¶šã�'ã,‹æ"�ä¼ SMI è  $\phi$ æ±,ã,'å $\phi$ —ã $\phi$ 'å $\phi$ -ã $\phi$ Eã $\phi$ Ÿã $\phi$ ΋€, vstack

 $\tilde{\mathbf{a}},$ 'ã $f$ ¡ã $f$ ¢ã $f^*$ ã $\boldsymbol{\Theta}$ ,ã $\boldsymbol{\Theta}$ œ̀ $\tilde{\mathbf{a}}$ , $\boldsymbol{\Theta}$ —ã $\boldsymbol{\Theta}$ ð $f^*$ ã $f$ ã $f$ ¼ã $f$ ‰ã $\boldsymbol{\Theta}$  $\tilde{\mathbf{a}},$  $\boldsymbol{\Theta}$ "ã,Œã,‰ã $\boldsymbol{\Theta}$ ®ã $f$ ¡ã $f$ ã,»ã $f$ ¼ã, ã, $\tilde{\mathbf{a}},$ ʻ削é $\mathbb{w}$ ¤ã $\boldsymbol{\Theta}$ ™ ã�"ã, Œã� CSCvd36820

��ã,�ã�®ä¿®æ£ã�®ä¸€éf¨ã�¨ã�—ã�¦å½"ã�Ÿã,Šã�¾ã�™ã€,

### $\tilde{e}_L^{1/2}$ å $\tilde{S}$  ã,  ${}^{1}$ ã $f$ žã $f^{1/4}$ ã $f^{\circ}$ ã $\boldsymbol{\Theta}$ <sup>a</sup>ã,¤ã $f^{3}$ ã, ${}^{1}$ ã $f^{\circ}$ ã $f'$ kã $f$ «æ $f...$ å  $\pm$

- Cisco ã, lãfžãf¼ãf^ã�ªã,¤ãf<sup>3</sup>ã,<sup>1</sup>ãf^ãf¼ãf« ã, ¯ãf©ã,¤ã,¢ãf<sup>3</sup>ãf^ã�¯ãfãf¼ã,«ãf« ã,ªãfªã,½ãf¼ãf«ã�«ã,¢ãf©ãf¼ãf^ã,′定期çš"ã�«ç™°ä¿¡ã�™ã,‹å¿…è¦�ã�Œã�,ã,Šã�¾ã� �ã,Œã�¯æ©Ÿèf½ã�Œæœ‰åŠ<sup>1</sup>ã�« �ã,‹ã�"ã�¨é¡§å®¢ã�«å¯¾å¿œã,′æ��ä¾›ã�™ã,‹ã�Ÿã,�ã�«è¿½åŠ ã�•ã,Œã�¾ã�—ã€ �ã,Œã�¯ CSCvd36810 ã�«ã,^ã�£ã�¦ã�•ã,Œã�¾ã�—ã�Ÿã€,
- show vstack config  $a^{\circ}, \acute{e}-\epsilon \dot{e}^a \check{z} \tilde{a}, \acute{z}e^{\prime} \hat{z} \hat{\boldsymbol{\Theta}}^{\circ} \tilde{a} \hat{\boldsymbol{\Theta}}^{\circ} \tilde{a} \hat{\boldsymbol{\Theta}}^{\circ} \tilde{a} \hat{\boldsymbol{\Theta}}^{\circ} \tilde{a} \hat{\boldsymbol{\Theta}}^{\circ} \tilde{a} \hat{\boldsymbol{\Theta}}^{\circ} \tilde{a} \hat{\boldsymbol{\Theta}}^{\circ} \tilde{a} \hat{\boldsymbol{\Theta}}^{\circ} \tilde{a} \hat{\boldsymbol{\Theta}}^{\$ ��修æ£å‰�ã�«ã€�ãfãf¼ãf«æf…å ±ã�®ã�Ÿã,�ã�®å‡°åŠ›ã�¯ã,�ã�šã�‹ã�«ç ä¿®æ£ã�<del>~ <u>CSCvd35782</u> ã�«ã,^ã�£ã�¦è</del>¡Œã,�ã,Œã�¾ã�—ã�Ÿã€,
- $\bullet$  ã,'ãfžãf¼ãf^ã�ªã,¤ãf $^3$ ã,'ãf^ãf¼ãf«è¨å®šã,'è¨å®šã�§è¦‹ã�^ã,‹ã,^ã�†ã�«ã�—ã�¦ä¸‹ã�•ã� ãf‡ãf•ã,©ãf«ãf^ã�§ã€�SMI ã�¯æ±°ã�—ã�¦ã�™**ã�<sup>1</sup>ã�¦ã�®æ§‹æ^� show** running  $\tilde{a} \hat{\mathbf{\Theta}}$  show running  $\tilde{a} \hat{\mathbf{\Theta}}$  s vstack ã,'礰ã�™ã�®ã�Œå¸ã�§ã�,ã,Šã�¾ã�›ã,"ã�§ã�—ã�Ÿã€, Cisco ã�¯æœ‰åŠ<sup>1</sup>ã�« ã�<sup>a</sup>ã, Œã�°ã€�vstack  $\tilde{a}$  $\hat{\boldsymbol{\Theta}}$ "ã, Œã $\hat{\boldsymbol{\Theta}}$   $\overline{\text{CSCyd36799}}$ ã $\hat{\boldsymbol{\Theta}}$ «ã,  $\tilde{a}$  $\hat{\boldsymbol{\Theta}}$ £ã $\hat{\boldsymbol{\Theta}}$ ,  $\tilde{a}$  $\hat{\boldsymbol{\Theta}}$ , ΋ $\hat{\boldsymbol{\Theta}}$ ¾ã $\hat{\boldsymbol{\Theta}}$ —ã $\hat{\boldsymbol{\Theta}}$ Ÿã $\hat{\boldsymbol{\epsilon}}$ ,
- $\bullet$   $\tilde{a}$ ,  $\tilde{a}$  fž $\tilde{a}$ f $\tilde{a}$ í $\tilde{a}$   $\tilde{a}$ , $\tilde{a}$  $\tilde{a}$  $\tilde{a}$  $\tilde{a}$ , $\tilde{a}$  $\tilde{f}$  $\tilde{a}$  $\tilde{f}$  $\tilde{a}$  $\tilde{f}$  $\tilde{a}$  $\tilde{f}$  $\tilde{a}$  $\tilde{f}$  $\tilde{a}$  $\tilde{f}$  $\tilde{a}$  $\tilde{f}$  $\tilde{a}$  $\tilde{f$ ã�<ã,‰ã�®ã,^ã,Šå¤šã��ã�®æœ€æ-°ã�®ãfªãfªãf¼ã,<sup>1</sup>ã�§ã€�ç‰<sup>1</sup>ã�«ã€�16.5.1bã€�1  $\tilde{a}$  $\hat{\boldsymbol{\phi}}$ "ã, Œã $\hat{\boldsymbol{\phi}}$   $\overline{\text{CSCvf04861}}$   $\tilde{a}$  $\hat{\boldsymbol{\phi}}$ Šã,  $\hat{a}$  $\hat{\boldsymbol{\phi}}$ <sup>3</sup>  $\overline{\text{CSCvg90005}}$ �ã,^ã�£ã�¦ã�•ã,Œã�¾ã�—ã�Ÿã€,

### **URL**

https://tools.cisco.com/security/center/content/CiscoSecurityAdvisory/cisco-sa-20180409-smi

 $a^{y_1}e^r$ ,  $a^{+}e^{r}$ 

â€"

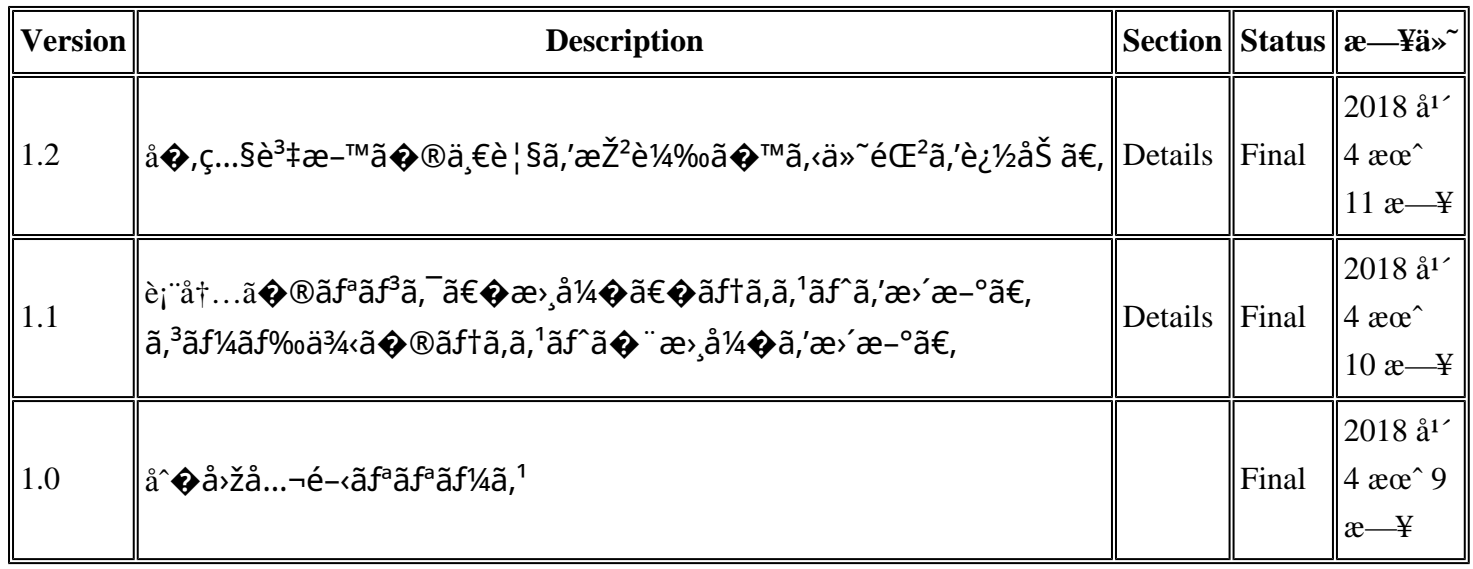

 $a^{\circ}$ Oc<sup>y</sup>"e'oc ,

本ã,¢ãf‰ãf�ã,¤ã,¶ãfªã�¯ç"jä¿�証ã�®ã"ã�®ã�¨ã�—ã�¦ã�″æ��ä¾>ã�—ã�¦ã�Šã,Šã€ 本ã,¢ãf‰ãf�ã,¤ã,¶ãfªã�®æf…å ±ã�Šã,^ã�<sup>з</sup>ãfªãf<sup>3</sup>ã,¯ã�®ä½¿ç″¨ã�«é–¢ã�™ã,‹è<sup>2</sup>¬ä»»ã�®ä,€ ���ã,·ã,<sup>1</sup>ã,<sup>3</sup>ã�¯æœ¬ãf‰ã,ãf¥ãf¡ãf<sup>3</sup>ãf^ã�®å†…å®<sup>1</sup>ã,′ä°^å'Šã�ªã�—ã�«å¤‰æ›´ã�—ã€ 本ã,¢ãf‰ãf�ã,¤ã,¶ãfªã�®è¨~è¿°å†...å®<sup>1</sup>ã�«é-¢ã�—ã�¦æf...å±é...�ä¿jã�®URL ã,'çœ�ç•¥ã�—ã€�å�~ç<¬ã�®è»¢è¼‰ã,"æ"�訪ã,'æ-½ã�—ã�Ÿå ´å�^ã€�当社ã�Œç®¡ç�  翻訳について

シスコは世界中のユーザにそれぞれの言語でサポート コンテンツを提供するために、機械と人に よる翻訳を組み合わせて、本ドキュメントを翻訳しています。ただし、最高度の機械翻訳であっ ても、専門家による翻訳のような正確性は確保されません。シスコは、これら翻訳の正確性につ いて法的責任を負いません。原典である英語版(リンクからアクセス可能)もあわせて参照する ことを推奨します。